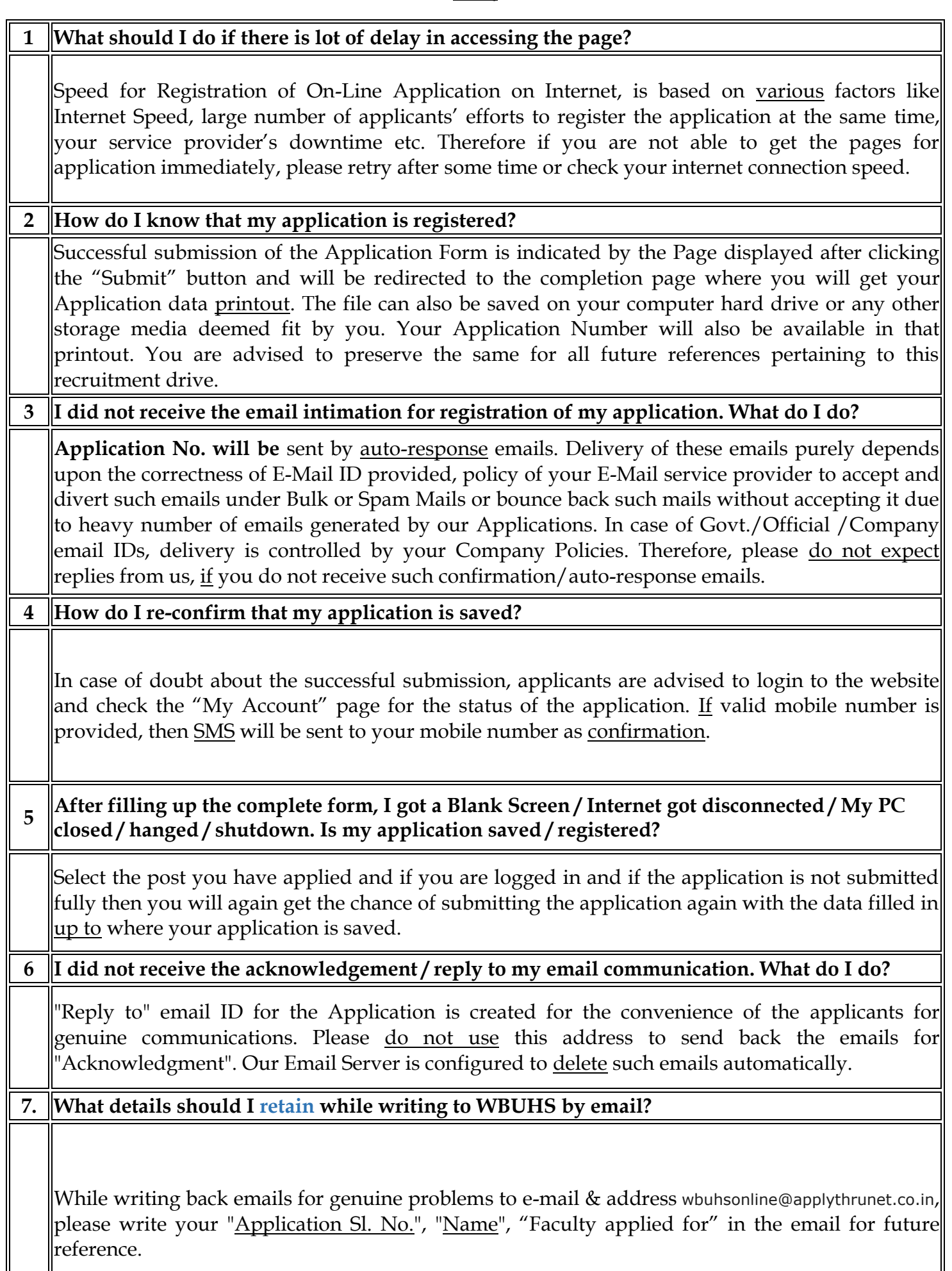

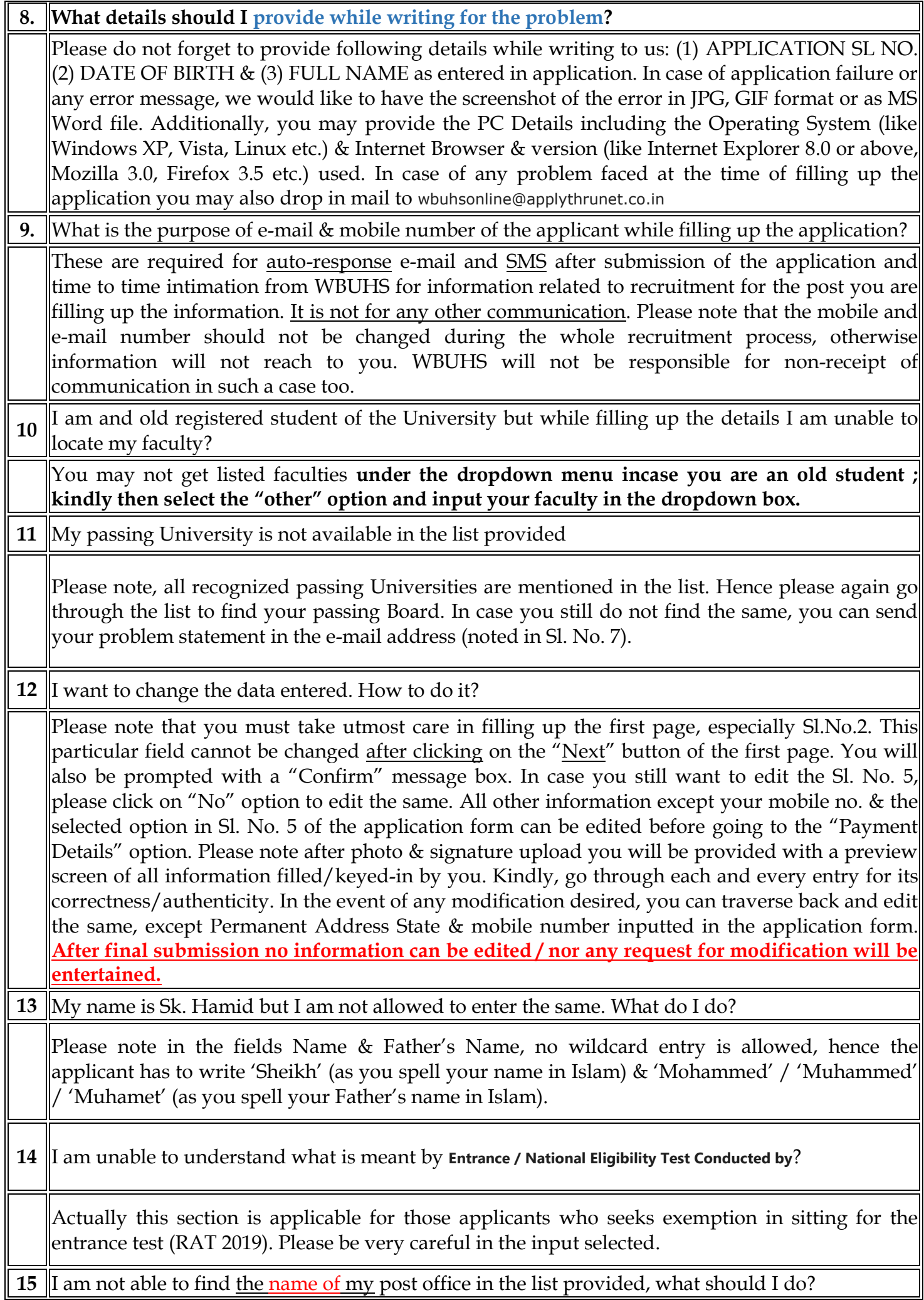

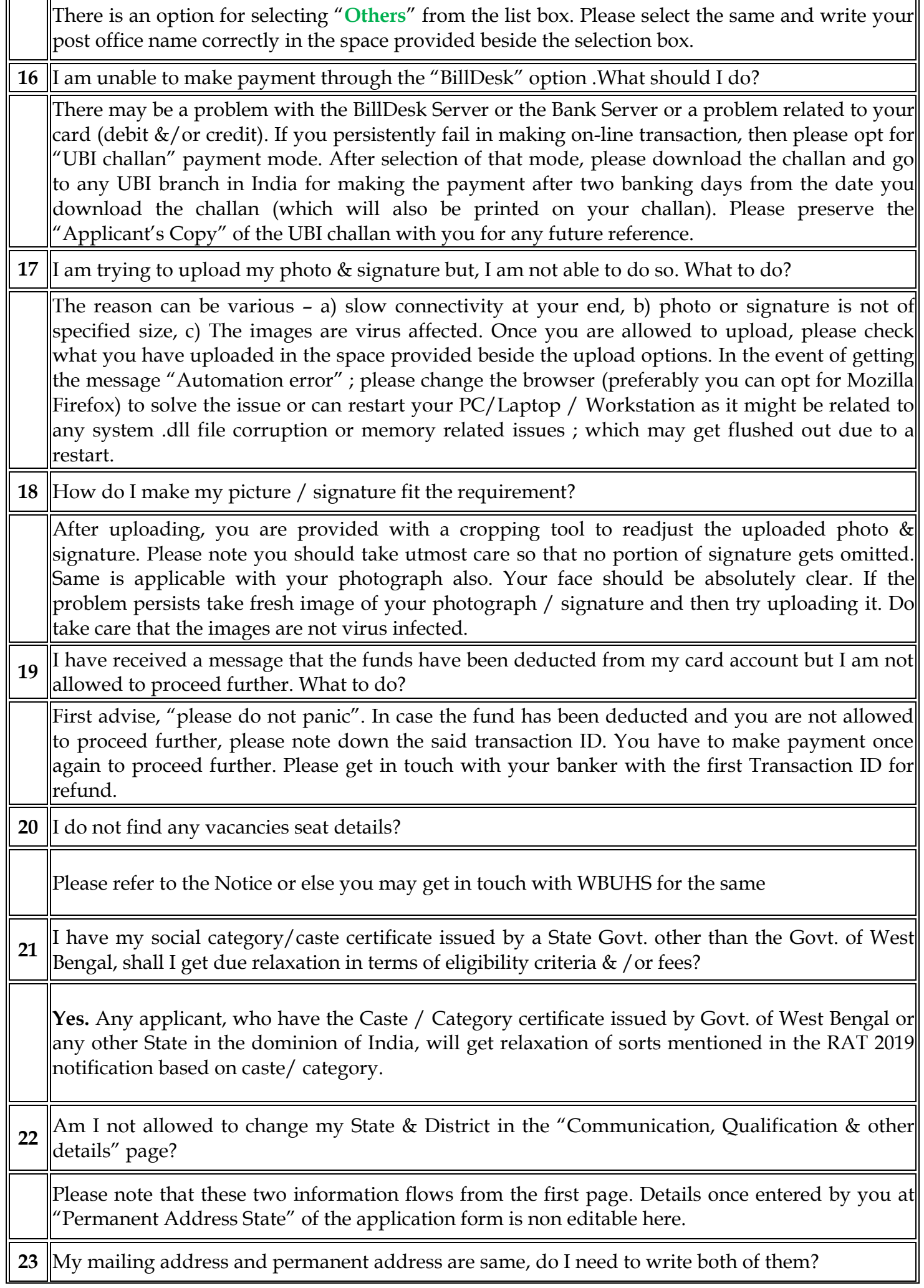

'n.

 $\overline{r}$  $\overline{\phantom{0}}$ 

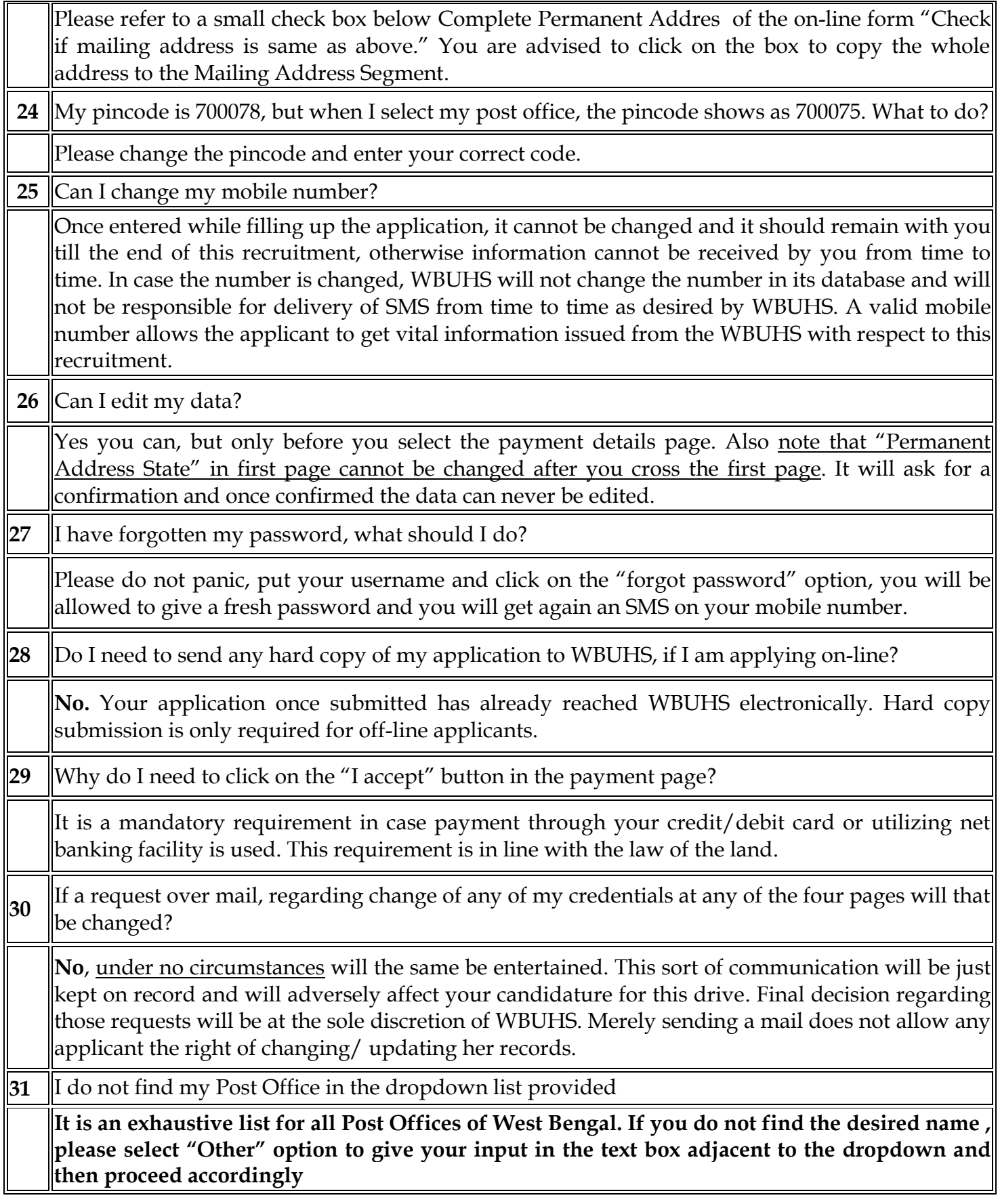